# **FUN3D v13.4 Training**

# **Session 7: Turbulent Flow Simulations**

#### Jan Carlson

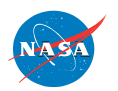

http://fun3d.larc.nasa.gov

FUN3D Training Workshop December 11-12, 2018

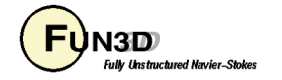

# **Learning Goals**

- List of available turbulence models (calorically perfect gas)
- Discuss some typical namelist parameters used.
- Show some excerpts of fun3d.nml namelists used for turbulent flow simulations.
- What won't be covered
	- --The detailed theory of turbulence models
	- --Do you even need a *turbulent* flow simulation?
	- --Pros and cons of each model will not be discussed either due to time limitations.

You can use all the models some of the time and some of the models all the time, but you cannot use all the models all the time.

Some of the models will likely work *most* of the time, but none of the models will work all of the time.

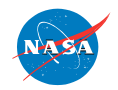

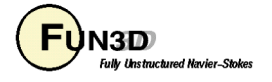

# **The List**

#### Steady flow simulations

- One-equation
	- Spalart-Allmaras (sa), Recherche Aerospatiale, No. 1, 1994.
	- Negative Spalart-Allmaras (sa-neg), ICCFD7-1902, 2012.
- Two-equation
	- Menter-SST with strain source term (sst), AIAAJ (32), 1994.
	- Menter-SST with vorticity source term  $(sst-v)$ , NASA-TM-103975, 1992.
	- Menter-SST from 2003 (sst-2003), Turbulence, Heat and Mass Transfer 4.
	- Wilcox k-omega (wilcox2006), AIAAJ (46), 2008.
	- Wilcox k-omega (wilcox1998), Turbulence Modeling for CFD, 1998.
	- Wilcox k-omega (wilcox1988), AIAAJ (26), 1988.
	- Nonlinear k-omega (EASMko2003-S),J Aircraft (38), 2001.

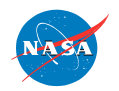

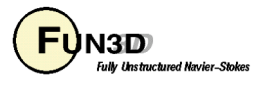

### **The List**

#### Steady flow simulations

- Four-equation
	- Langtry-Menter transition model (gamma-ret-sst), AIAA-2005-0522.
- Seven-equation
	- Wilcox Stress-omega RSM (WilcoxRSM-w2006), Turbulence Modeling for CFD, 2006.
	- SSGLRR-RSM (SSGLRR-RSM-w2012), AIAA Journal, Vol. 53, No. 3, 2015, pp. 739-755.

Other references and detailed explanations of the models can be found at the turbulence modeling website:

#### http://turbmodels.larc.nasa.gov

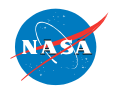

http://fun3d.larc.nasa.gov

FUN3D Training Workshop December 11-12, 2018

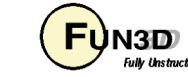

### **The List**

Time accurate flow simulations

- One-equation
	- Detached eddy simulations, (des, des-neg), TCFD (20), 2006.
- Two-equation
	- Hybrid RANS-LES (hrles), AIAA-2008-3854.

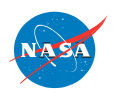

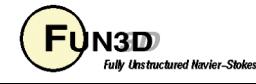

# **General usage guidelines**

- Appropriate spacing of the mesh on viscous solid walls must be used.
	- Generally accepted spacing is between .1 and 2.5 wall units.
	- Using wall functions, generally accepted spacing is between 0.1 and 250 wall units.
	- Many problems have multiple scales, so no one physical distance for the first node spacing will suit the whole problem.
- Generate a mesh with appropriate resolution to model the problem ( within the limits of the available computational resources ).
	- Try not to expand the mesh spacing too quickly away from a viscous wall.
	- Typically the more curvature in the physical geometry, the higher concentration of mesh.
- One-equation models like Spalart-Allmaras tend to be very robust, cover a very wide range of flow situations and are a compromise between simplicity and accuracy.
- Multi-equation models like the Menter-SST or RSM require more computational resources, but are more physically complete and can, possibly, add more accuracy to the solution…though YMMV.

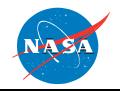

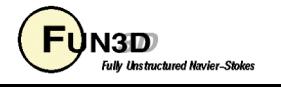

## **General usage guidelines**

- Solutions to a steady state are adequate for many problems.
- Depending upon the physics of the simulation, though, timeaccurate solutions may be required.

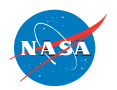

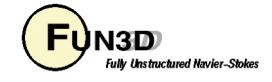

# **Namelists**

fun3d.nml

For turbulent flow simulations, depending upon the turbulence model and problem the following namelists within fun3d.nml are used.

- **&governing\_equations**
- **&turbulent\_diffusion\_models**
- **&spalart**
- **&gammaretsst**

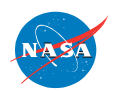

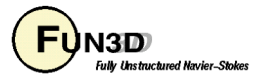

#### **Spalart-Allmaras**

fun3d.nml

```
&governing_equations
  eqn_type = 'cal_per_compress'
  viscous_terms = 'turbulent'
/
&turbulent_diffusion_models
 turbulence_model ='sa' !default
 ! current 1-eqn options: 'sa-neg', 'des','des-neg'
  turb_compress_model = 'none' 
 ! Options: 'ssz' ! (Ref. AIAA-95-0863, Shur et al.)
 reynolds_stress_model = 'none' 
 ! Options: 'qcr2000','qcr2013'
 use_diff_element = T ! Set .true. for QCR model
/
```
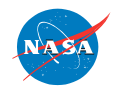

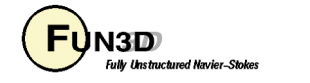

#### **Spalart-Allmaras**

fun3d.nml

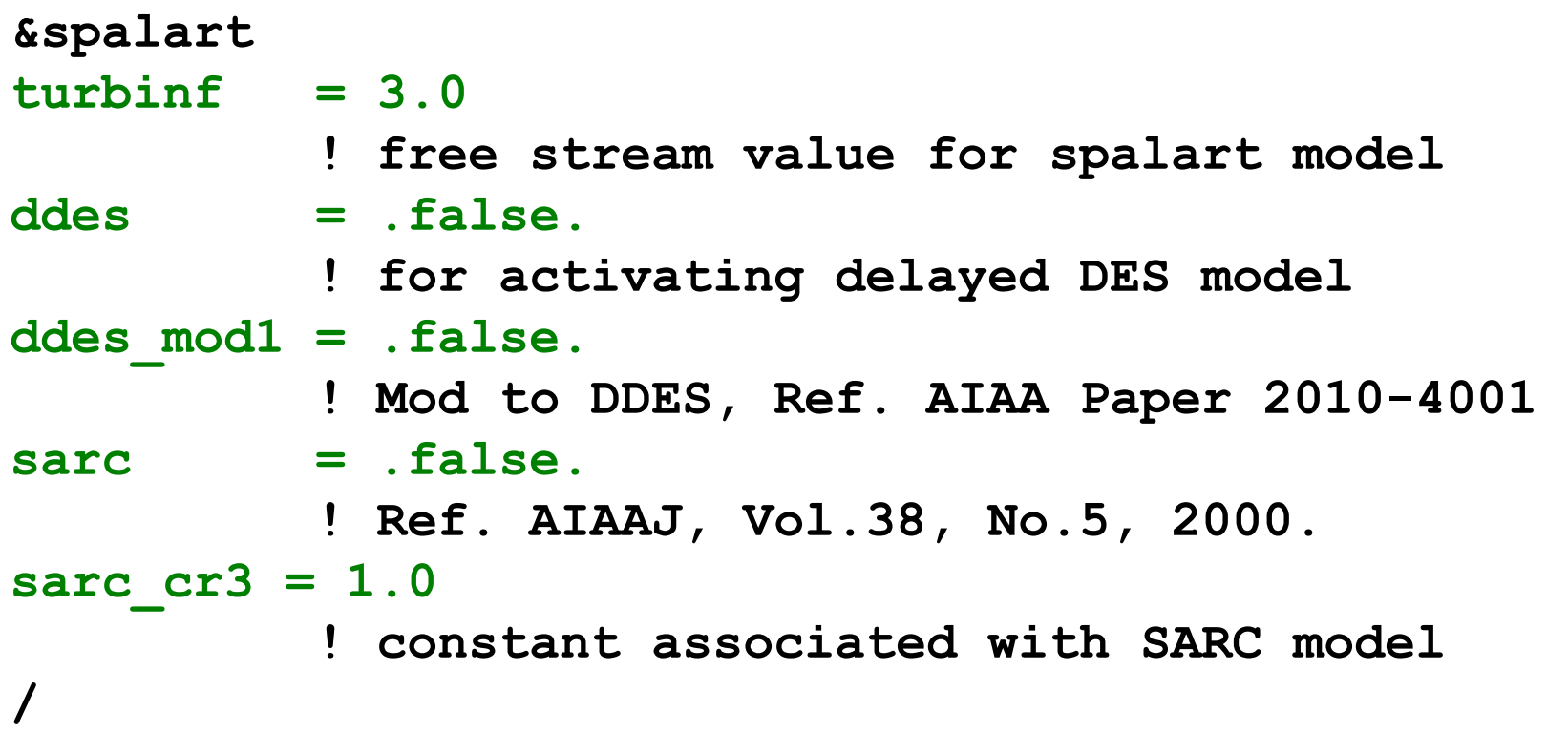

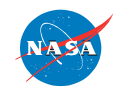

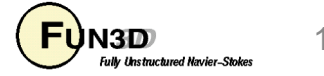

#### **Menter-SST**

fun3d.nml

```
&governing_equations
  eqn_type = 'cal_per_compress'
  viscous_terms = 'turbulent'
/
&turbulent_diffusion_models
 turbulence_model ='sst' 
!other options: 'sst-v', 'sst-2003', 'gamma-ret-sst'
 ! 'hrles'
/
&gammaretsst
 set_k_inf_w_turb_intsty_percnt = 0.2 ! (percent) 
 set_w_inf_w_eddyviscosity = 1.0 ! (nondim)
 transition 4eqn on = .true.
   ! toggles transition
/
```
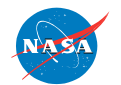

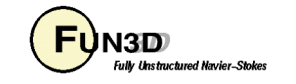

#### **Sample fun3d.nml**

Subsonic bump using S-A

**http://turbmodels.larc.nasa.gov/bump.html**

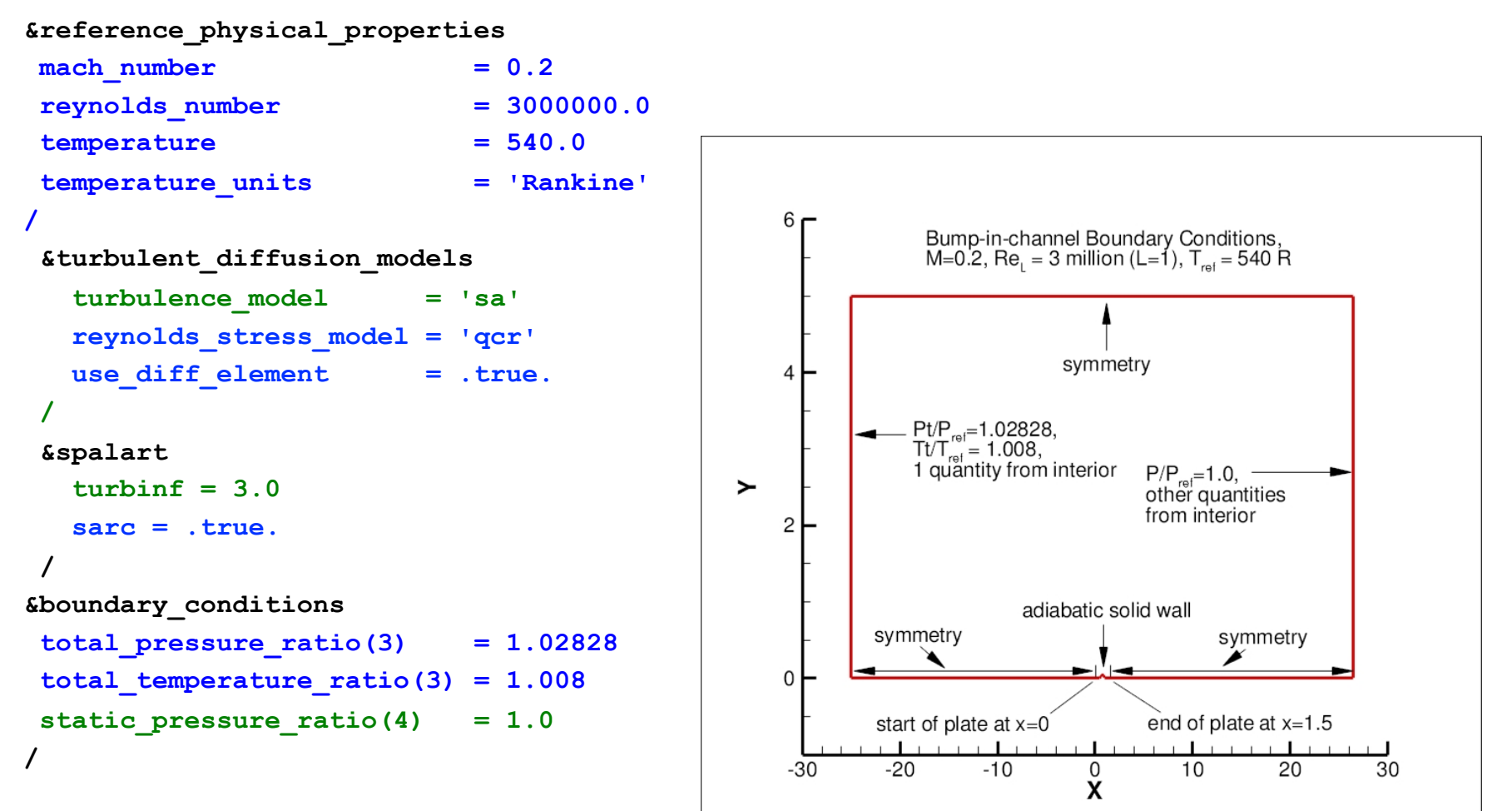

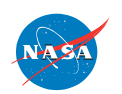

FUN3D Training Workshop<br>December 11-12 2018 December 11-12, 2018

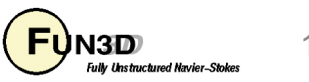

### **Sample fun3d.nml**

Time accurate simulation using a S-A based DES model

```
&turbulent_diffusion_models
      turbulence_model = 'des'
/
```

```
&nonlinear_solver_parameters
     time_accuracy = '2ndorderOPT'
     time_step_nondim = 0.10
     pseudo_time_stepping = 'on'
     subiterations = 10
     schedule_iteration = 1 100
     schedule_cfl = 5. 5.
     schedule_cflturb = 5. 5
/
```
Details of running a time accurate simulations are covered in Session 13.

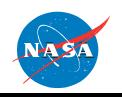

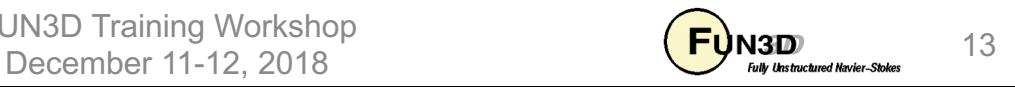

#### **EOF**

#### Turbulent flow simulations with FUN3D

Several turbulence model options are available in V13.4.1

Namelist nomenclature has been discussed.

Caveats:

Meshing and turbulence model decisions are highly dependent on the degree of fidelity and accuracy desired.  $\rightarrow$ The better the mesh, the better the results. ( YMMV )

The desired simulation rarely fits inside the available time and resources.

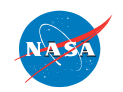

FUN3D Training Workshop December 11-12, 2018

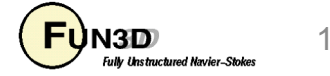